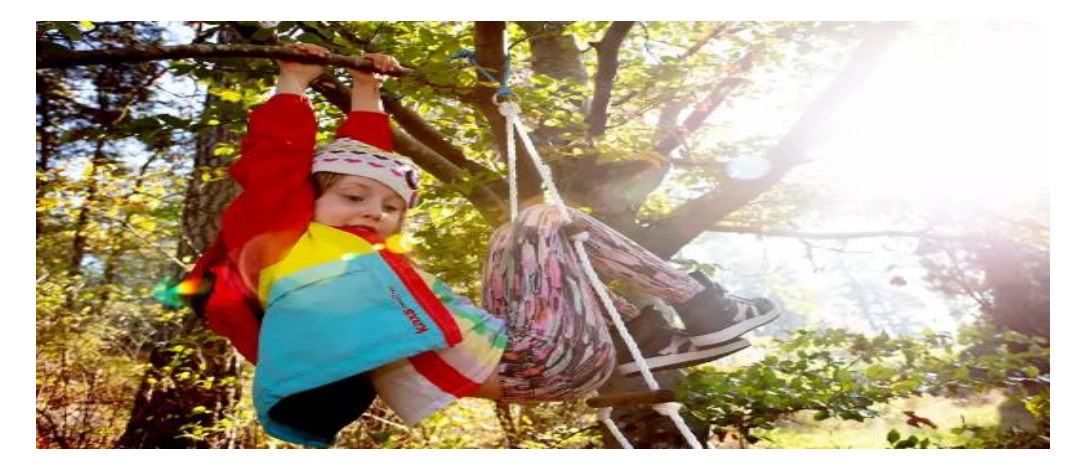

## **Autismutbildning för föräldrar**

Du har blivit erbjuden en utbildning om Autism. Utbildningen gör du på nätet via inloggning i 1177. Du behöver tillgång till dator, surfplatta, eller smart telefon med en fungerande internetuppkoppling

- Utbildningen vänder sig till dig som är förälder till ett barn/en ungdom med autism. Innehåll som du anser lämpligt kan du gärna genomföra tillsammans med ditt barn.
- Syftet med utbildningen är att öka din kunskap om autism och ge dig praktiska råd som kan underlätta vardagen för dig och ditt barn/ungdom.
- Första gången du loggar in i programmet ombeds du svara på några frågor om ditt barns personuppgifter. Det är nödvändigt för att vi ska veta vem du är förälder till. Vi efterfrågar också den andra förälderns namn. Det är för att underlätta vid administration och uppföljning då programmet tilldelas båda föräldrarna.
- Innehållet förmedlas som text och film. Det finns en meddelandefunktion i programmet för kommunikation mellan dig och din kontakt på Barnmedicin/habiliteringen.

## **Så loggar jag in**

Ditt program hittar du i tjänsten Stöd och behandling på [www.1177.se,](http://www.1177.se/) eller i appen 1177 Vårdguiden.

För att du så enkelt som möjligt ska ha tillgång till ditt program rekommenderar vi att du följer följande instruktioner för att lägga programmet som en genväg.

► Logga in med e-legitimation.

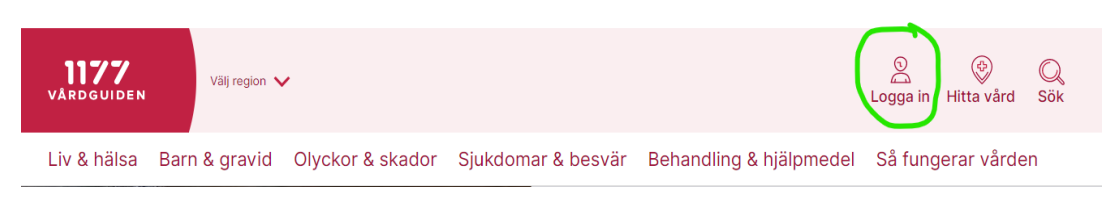

► För att få sms eller mejl om du får ett meddelande i ditt program behöver du aktivera aviseringar under dina inställningar på 1177 Vårdguiden.

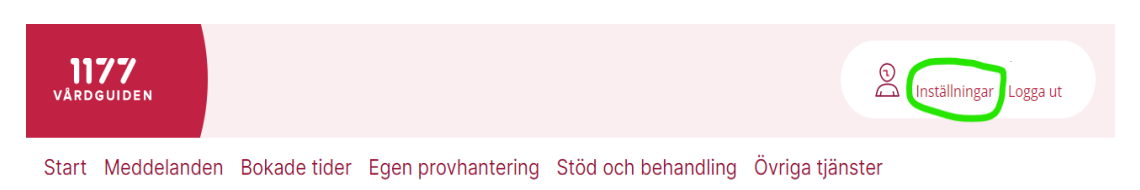

Vid tekniska problem vid till exempel inloggning, kontakta supporten på 1177.se via webb-formulär. Sök på **Support för 1177 Vårdguidens e- tjänster.**

Eller via telefon:  $0770 - 720000$  alla dagar klockan  $06 - 22000000$ 

► Första gången du loggar in till ditt program hämtar du det från Övriga tjänster ► Alla övriga tjänster.

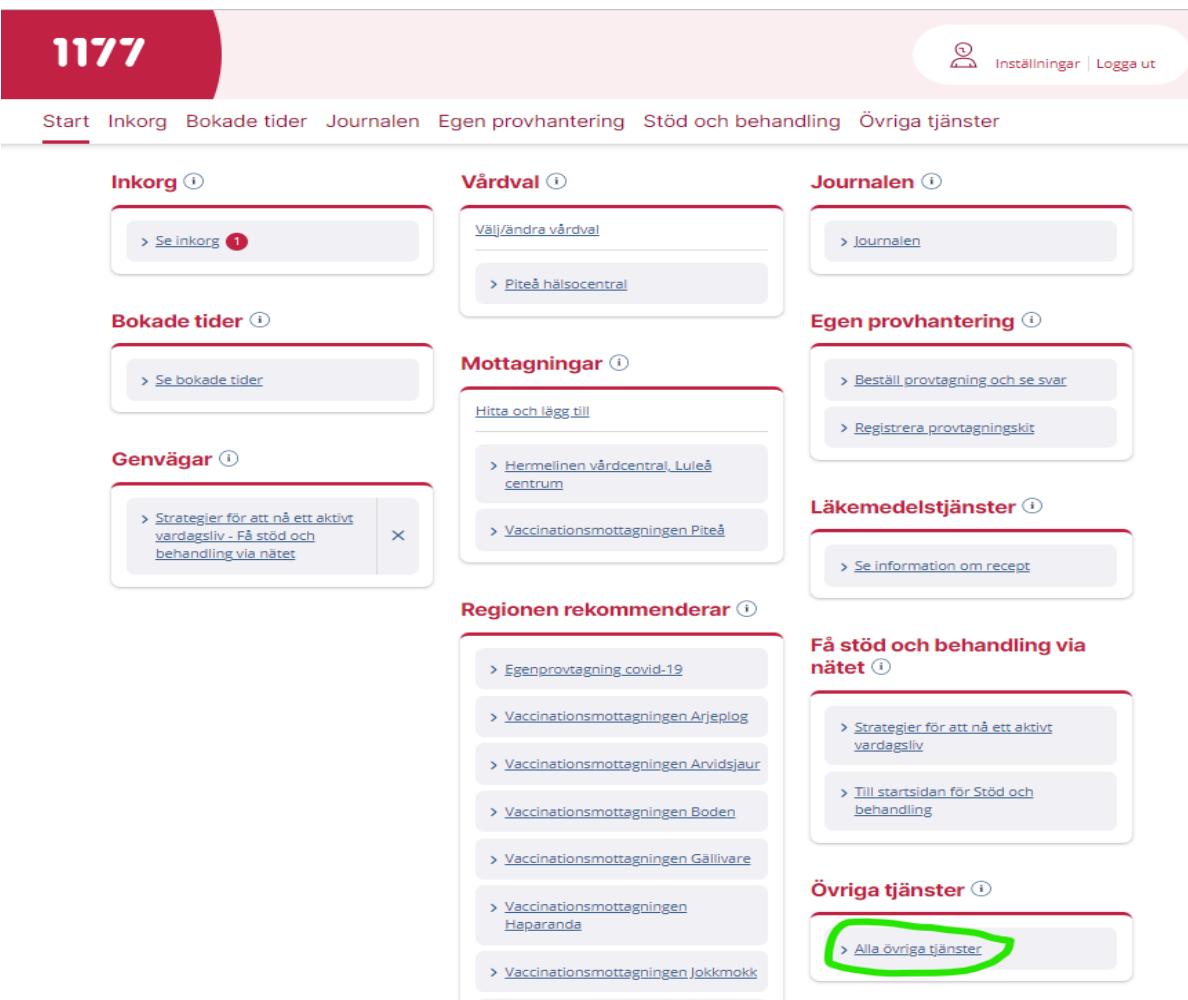

► Välj Få stöd och behandling via nätet. Nu kan du lägga ditt program till Genvägar genom att klicka i stjärnan.

## Få stöd och behandling via nätet  $\circledcirc$

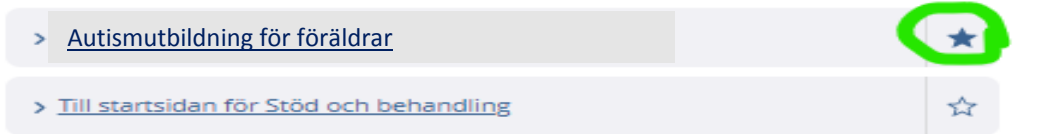

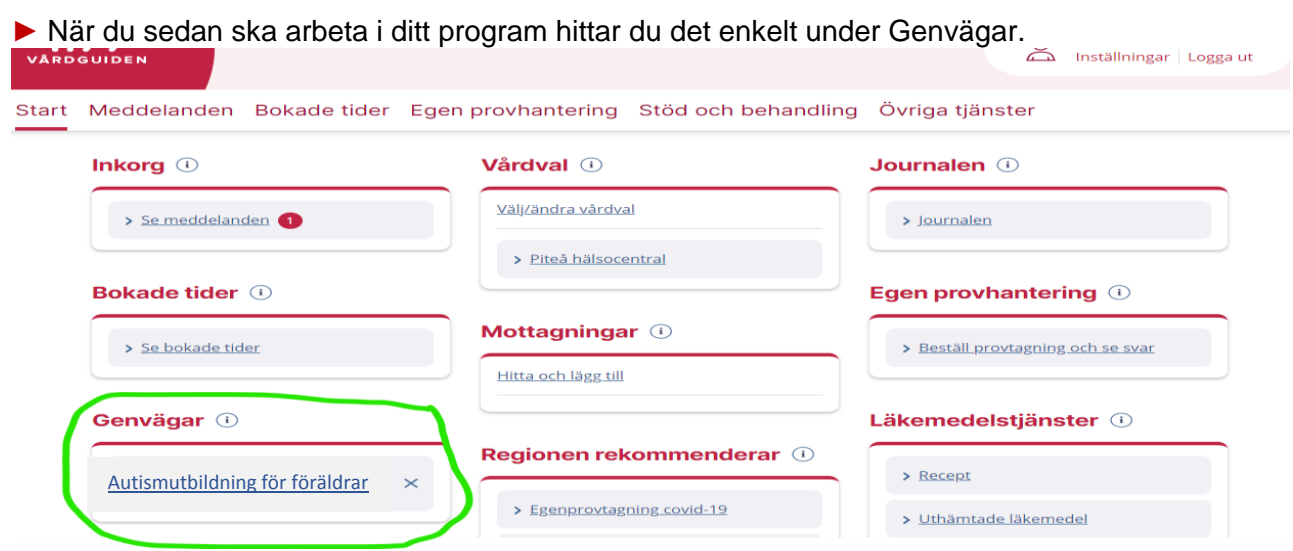

► Tänk på att stänga ner alla öppna fönster i webbläsaren när du har loggat ut. Webbläsaren kan tillfälligt lagra information om din e-legitimation.